Timeless Answers to Today's Questions about Money – and Life

Do you know God's purpose for your life?

Is your future uncertain?

Need answers to make difficult financial choices?

Throughout history, people have wrestled with the concept of trusting God to meet their needs versus relying on their own efforts, other people, money, or other things society has to offer. They see man as the solution to their economy, not God.

In the God Provides<sup>™</sup> Film Learning Experience, timeless biblical illustrations leap off the pages of Scripture and into modern lives to demonstrate how to faithfully live with trust in God, the ultimate Provider.

Join us as we study  $God Provides^{TM}$  and apply God's truth to our lives.

CROWN FINANCIAL MINISTRIES® PRESENTS

## LIFTED UP

THE GOSPEL OF JESUS CHRIST JOHN 3: 1-18

WIDESCREEN VERSION PRESENTED IN "LETTERBOX" FORMAT PRESERVING THE 2:35:1 ASPECT RATIO OF ITS ORIGINAL THEATRICAL EXHIBITION. ENHANCED FOR WIDESCREEN VIEWING. CREATED AND DIRECTED IN COOPERATION WITH ERWIN BROTHERS MOTION PICTURES. EXCURIVE PRODUCES CHUCK BENTLEY.

© 2009 CROWN FINANCIAL MINISTRIES. GOD PROVIDES IS A TRADEMARK AND CROWN FINANCIAL MINISTRIES IS A REGISTERED TRADEMARK OF CROWN FINANCIAL MINISTRIES, INC. THIS DVD IS COPY-PROTECTED. COPYING THIS DISC IS PROHIBITED BY LAW.

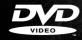

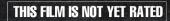

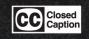

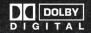

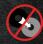

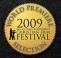